# **pagbet instalar**

- 1. pagbet instalar
- 2. pagbet instalar :rodadas grátis sem depósito
- 3. pagbet instalar :kod na freebet betclic

# **pagbet instalar**

Resumo:

**pagbet instalar : Depósito poderoso, ganhos poderosos! Faça seu depósito em mka.arq.br e ganhe um bônus forte para jogar como um campeão!**  contente:

# **pagbet instalar**

O PagBet é uma plataforma de pagamentos digital disponível no Brasil, que permite aos usuários realizar transações financeiras de forma fácil, rápida e segura. Se você deseja começar a usar o PagBet, mas não sabe como fazer o download do aplicativo, este artigo é para você!

#### **pagbet instalar**

- 1. Abra o seu navegador de internet no celular ou computador e acesse o site oficial do PagBet em {w}.
- 2. Clique no botão "Baixar agora" localizado no canto superior direito da tela.
- Se estiver utilizando um dispositivo móvel, você será redirecionado para a loja de aplicativos 3. do seu celular (Google Play ou App Store). Se estiver no computador, será necessário conectar um dispositivo móvel via USB para continuar o processo.
- 4. Na loja de aplicativos, clique no botão "Instalar" ou "Obter" para começar a download do aplicativo.
- 5. Após o download ser concluído, abra o aplicativo e crie uma conta ou faça login com suas credenciais.

#### **Por que usar o PagBet?**

O PagBet oferece várias vantagens para seus usuários, como:

- Transações rápidas e seguras
- $\cdot$  Suporte 24/7
- Possibilidade de enviar e receber dinheiro de forma fácil
- Integração com diferentes bancos e cartões de crédito
- Tarifas competitivas

#### **Conclusão**

Baixar o PagBet é uma ótima opção para quem deseja realizar transações financeiras de forma fácil, rápida e segura. Com o passo a passo acima, você já pode começar a usar o aplicativo e aproveitar todas as vantagens que ele oferece. Não perca mais tempo e experimente o PagBet

#### agora!

Observação: este artigo foi escrito com base nas informações disponíveis no site oficial do PagBet em 10 de março de 2023. Recomendamos consultar o site oficial para obter informações atualizadas.

Como ganhar PIX no PagBank?

Você está procurando maneiras de ganhar PIX no PagBank? Não procure mais! Neste artigo, exploraremos as diferentes formas para obter o Pix na pagabank e como começar.

O que é o PIX e PagBank? Antes de mergulharmos nas formas para ganhar PIX no PagBank, é importante entender o que são os sistemas Pix e pagangbank. O pi x representa uma moeda digital emitida pelo Banco Central Brasileiro enquanto a pagaguecanca permite aos usuários enviarem ou receberrem dinheiro além do investimento em pagbet instalar vários instrumentos financeiros Como ganhar PIX no PagBank

referência amigos e familiares: Uma das maneiras mais fáceis de ganhar PIX no PagBank é encaminhando os seus colegas para a plataforma. Quando o seu direcionamento se inscrever, você receberá uma porcentagem da taxa transação em pagbet instalar PHxP-SKOST (em inglês).

completando tarefas: PagBank oferece várias funções que os usuários podem completar para ganhar PIX. Essas atividades incluem fazer pesquisas, assistir a {sp}s e participar de eventos online

Investir em pagbet instalar ações: PagBank permite que os usuários invistam nas acções e ganhe PIX como dividendos. Os utilizadores também podem ganhar o, Piauí X participando de IPOs (Ofertas Públicas Iniciais) das empresas listadas na bolsa

Os usuários também podem ganhar PIX participando de programas afiliados oferecidom pelo PagBank. Isso inclui a promoção dos produtos e serviços das empresas parceira, além da comissão por cada venda feita através do link exclusivo para referência deles ndice! Como começar

Para começar a ganhar PIX no PagBank, os usuários precisam se inscrever para uma conta do pagarbank. Uma vez que pagbet instalar Conta é verificada eles podem iniciar tarefas de conclusão e investir em pagbet instalar ações com o objetivo da obtenção dos dados pessoais (Pix).

Conclusão

Ganhar PIX no PagBank é fácil e direto. Ao referir amigos, completar tarefas "sketches (comprar ações), investir em pagbet instalar estoque de produtos da empresa ou participar dos programas afiliado a os usuários podem ganhar o Pix para aumentar pagbet instalar carteira digital - então você está esperando por quequê? Insecreva- se hoje mesmo na conta do pagabank!

# **pagbet instalar :rodadas grátis sem depósito**

## **pagbet instalar**

No Brasil, cada vez mais pessoas estão procurando formas de gerar renda extra ou mesmo transformar suas paixões em pagbet instalar uma fonte de renda estável. Com o crescimento do mercado de apostas esportivas online, surgiu uma oportunidade empolgante: o programa de afiliados PagBet.

O PagBet oferece a você a oportunidade de se tornar um afiliado e ganhar dinheiro promovendo pagbet instalar plataforma de apostas esportivas online. Ao se tornar um afiliado, você receberá um **Código de Afiliado PagBet** exclusivo, que poderá ser compartilhado com amigos, familiares ou seguidores nas suas redes sociais.

#### **pagbet instalar**

- Comissões atraentes: Ganhe até 40% de comissão sobre as apostas realizadas pelos jogadores referenciados pelo seu Código de Afiliado;
- Material promocional: Ao se tornar um afiliado, você terá acesso a materiais promocionais personalizados, como banners, links de afiliado e outros materiais de marketing para ajudar a promover o PagBet;
- Gerenciamento fácil: Acompanhe suas estatísticas, pagamentos e muito mais através do painel de controle intuitivo do programa de afiliados;
- Suporte dedicado: O time de suporte do PagBet está sempre pronto para ajudar e dar suporte aos seus parceiros afiliados.

#### **Como começar com o Código de Afiliado PagBet**

- 1. Visite o site do PagBet e clique em pagbet instalar ["Se tornar um afiliado](https://pagbet/pt/afiliados/)" na parte inferior da página;
- 2. Preencha o formulário de registro com suas informações pessoais e de contato;
- 3. Aguarde a aprovação do seu pedido de afiliação (isso geralmente leva de 24 a 48 horas);
- 4. Após a aprovação, acesse o seu painel de controle e obtenha o seu Código de Afiliado PagBet exclusivo;
- 5. Comece a promover o PagBet compartilhando o seu Código de Afiliado com amigos, familiares e seguidores nas redes sociais.

#### **Dicas para promover o seu Código de Afiliado PagBet**

- Use as redes sociais: Compartilhe o seu Código de Afiliado PagBet em pagbet instalar suas contas de redes sociais, como Facebook, Instagram e Twitter;
- Crie um blog ou site: Crie um blog ou site dedicado às apostas esportivas e inclua seu Código de Afiliado em pagbet instalar suas postagens e páginas;
- Envie e-mails promocionais: Envie e-mails promocionais para pagbet instalar lista de contatos, informando-os sobre o PagBet e o seu Código de Afiliado;
- Utilize grupos e comunidades online: Participe de grupos e comunidades online relacionados às apostas esportivas e compartilhe seu Código de Afiliado.

Com o Código de Afiliado PagBet, você pode aproveitar a oportunidade de se juntar a um crescimento empolgante e lucrativo no mercado de apostas esportivas online no Brasil. Não perca mais tempo e comece a promover o PagBet hoje mesmo!

# **Guia de Saque no 1xBet: Como Sacar Suas Ganhanças no Brasil**

A 1xBet oferece aos seus utilizadores a opção de sacar as suas ganhanças em pagbet instalar aproximadamente 15 minutos, garantindo desta forma que os mesmos possam aceder suas vencimentos de forma rápida e eficiente.

Para realizar um saque no 1xBet, basta seguir a seguinte orientação:

- 1. Acceda à secção de Pagamentos;
- 2. Selecione a opção, "Retirada";

#### **O que é a promoção "1xbet vence oferta"?**

A "1xbet vence oferta" é uma promoção semanal que se ativa às. Nesta promoção, o bookmaker

oferece um depósito de 100% aos participantes do site caso decidam participar nos concursos. O bônus do 1xBet so será abonado exclusivamente para apostas na seção 1xGames, no valor de 10 a 100 dólares.

Para participar em pagbet instalar 1xBet Monday Bonus Offer: How to Beat 1x bet, basta./melhores-cassinos-2024-2024-07-27-id-35354.html

Resumindo, retirar suas vencimentos no 1xBet possibilitará ao utilizador transformar seus ganhos em pagbet instalar dinheiro real rapidamente, sendo possível realizar o saque, em pagbet instalar média, em pagbet instalar 15 minutos. E com a 1xBuet Monday Bonus Offer, usuários do Brasil terão ainda mais capacidade de aumentar suas aposta no site.

Com todas essas informações em pagbet instalar mãos, aproveite a plataforma responsável e diversifcada do 1xBet e torne-se um investidor mais bem sucedido!

### **pagbet instalar :kod na freebet betclic**

## **Governo permite a empresas de combustíveis fósseis explorarem petróleo e gás sob áreas earmarked para parques eólicos marinhos**

As empresas de 2 combustíveis fósseis serão permitidas explorar petróleo e gás sob áreas designadas para Parques eólicos marinhos, pela primeira vez, o governo 2 anunciará amanhã, segundo relatos, na medida que os ambientalistas afirmam ser mais uma prova de que os ministros estão abandonando 2 a agenda climática.

A Autoridade de Transição do Mar do Norte (NSTA), que regula a produção de petróleo e gás no 2 Mar do Norte, confirmará que concedeu licenças a cerca de 30 empresas para pesquisar hidrocarbonetos pagbet instalar locais marcados para futuros 2 parques eólicos marinhos.

#### **Críticas reavivadas ás políticas do primeiro-ministro e "Regressão à reputação climática do Reino Unido"**

As empresas pesquisadoras não irão 2 realizar perfurações, pagbet instalar vez disso, usarão dados para determinar se os locais são economicamente viáveis para a exploração.

Se algum desses 2 sites sob parques eólicos mostrar potencial, as plataformas de petróleo e gás serão capazes de usar energia dos turbinamentos para 2 reduzir suas emissões. No entanto, eles também terão que chegar a um acordo com os operadores de parques eólicos antes 2 de começarem a perfurar.

Embora algumas plataformas possam usar energia eólica para reduzir suas emissões, os especialistas dizem que as emissões 2 decorrentes da combustão de qualquer petróleo e gás extraídos provavelmente ainda superariam quaisquer economias nas próprias operações de perfuração e 2 extração.

Especialistas acrescentam que o anúncio deste quadro pode abalar a confiança dos investidores no setor de energia limpa do Reino 2 Unido.

#### **Preocupações sobre demora para o fim da venda de novos veículos a combustão e "Greenwashing da indústria de combustíveis fósseis"**

Os 2 investidores pagbet instalar energia eólica offshore já expressaram grave preocupação ao governo sobre essa decisão, ameaçando até mesmo sair do mercado 2 de energia limpa do Reino Unido.

O premier Liz Truss está sob pressão dos parlamentares conservadores e está recebendo

alegações de 2 que atrasou o fim das vendas de novos automóveis a diesel e a gasolina. Alguns também afirmam que atrasou a 2 implementação da meta de emissões de carbono para 2035 pagbet instalar 5 anos.

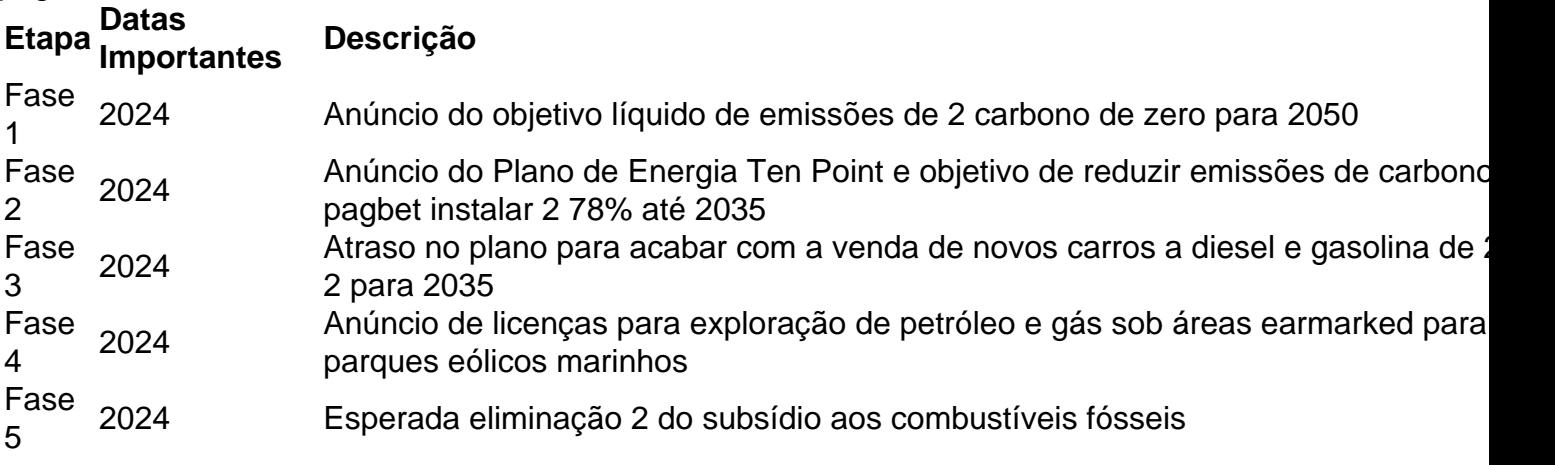

O Partido Verde tem denunciado os planos como "greenwashing" e também os considera como um passo 2 para fortalecer a indústria de combustíveis fósseis - o que significa um grande passo atrás nas metas climáticas do Reino 2 Unido.

Fonte: theguardian.com

Author: mka.arq.br

Subject: pagbet instalar

Keywords: pagbet instalar

Update: 2024/7/27 10:34:16